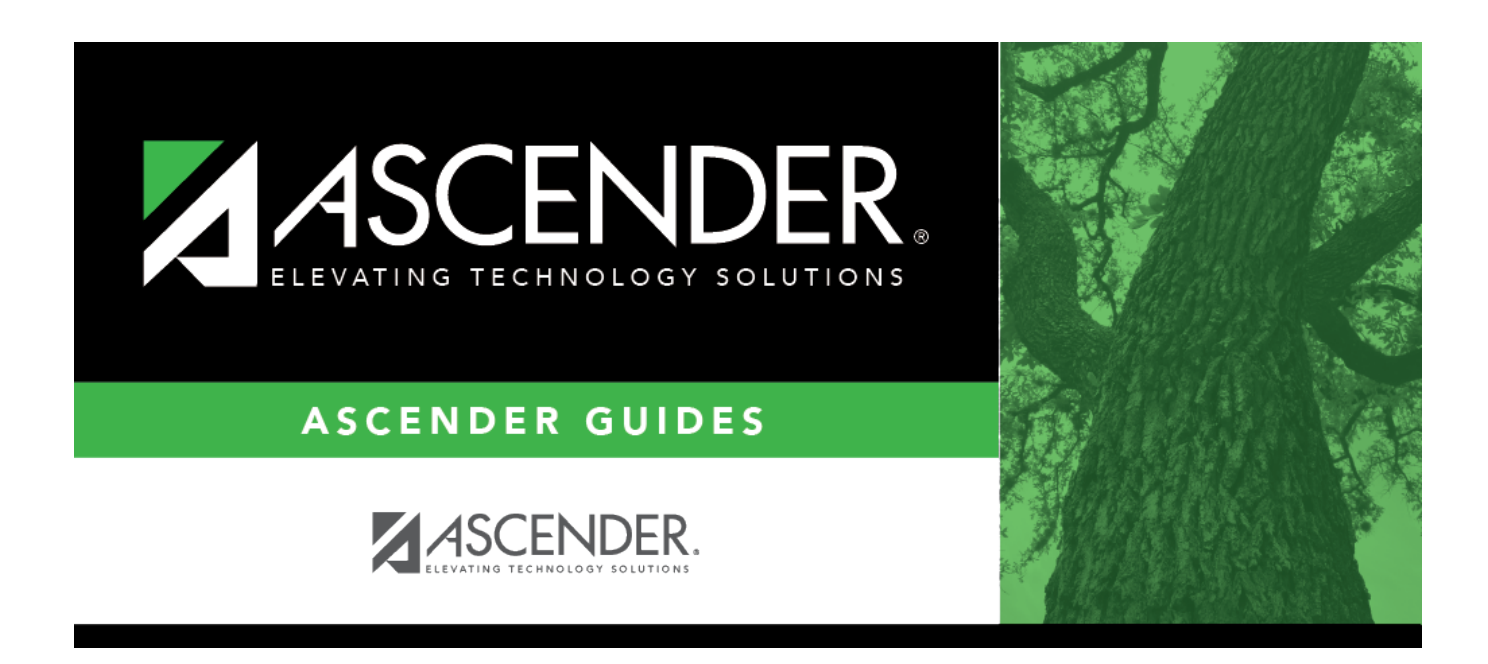

# **SHS0300 - Nurse's Daily Log Summary**

### **Table of Contents**

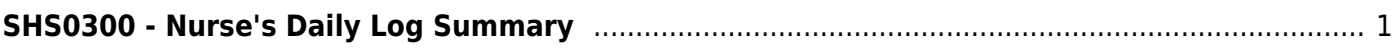

# <span id="page-4-0"></span>**SHS0300 - Nurse's Daily Log Summary**

#### *Health > Reports > Health Reports > Daily Log > SHS0300 - Nurse's Daily Log Summary*

This report provides totals for information entered in the [Nurse's Daily Log](https://help.ascendertx.com/test/student/doku.php/health/maintenance/nursesdailylog/detail), as well as total incidents by period.

#### **Run the report:**

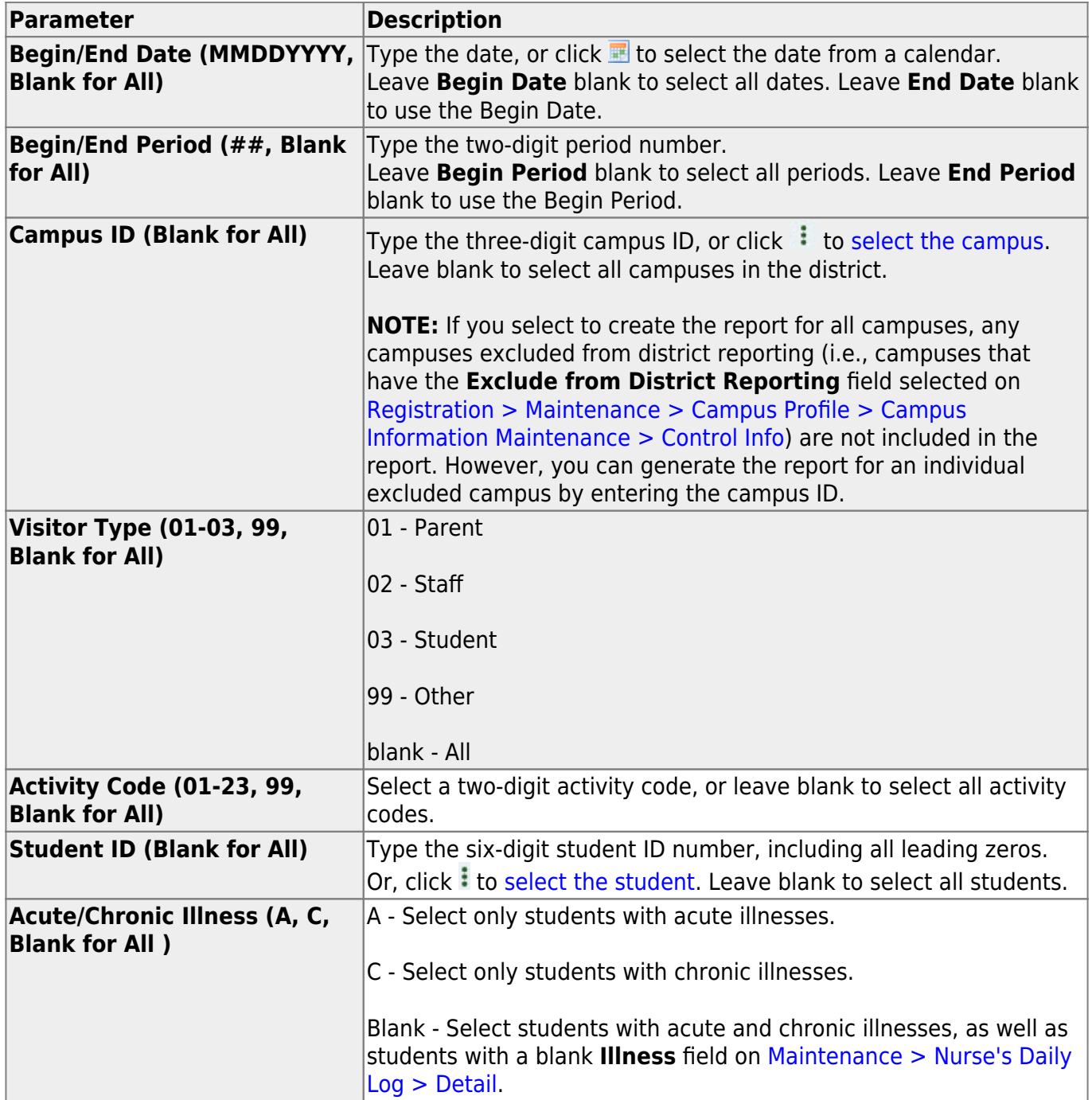

Student

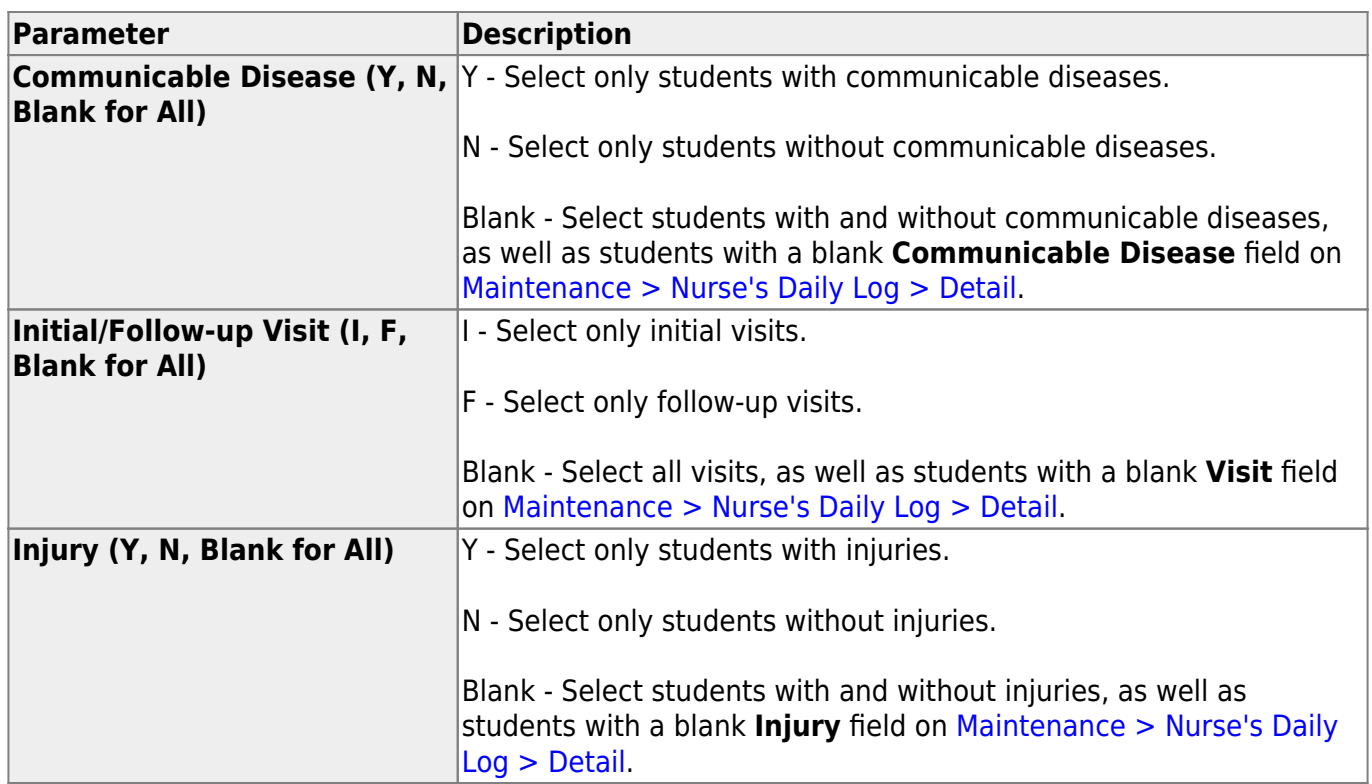

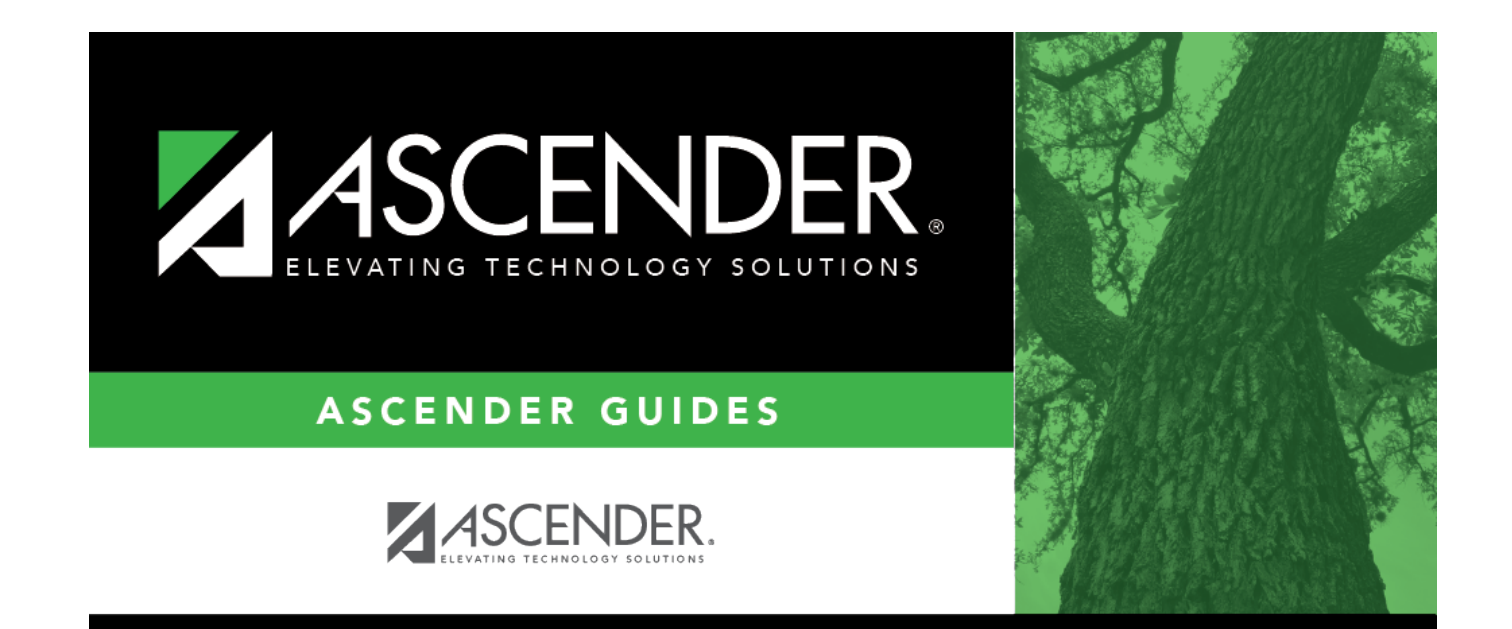

## **Back Cover**